# Министерство науки и высшего образования Российской Федерации Федеральное государственное автономное образовательное учреждение высшего образования «Уральский федеральный университет имени первого Президента России Б.Н. Ельцина»

УТВЕРЖДАЮ Директор по образовательной деятельности

\_\_\_\_\_\_\_\_\_\_\_\_\_\_\_\_\_\_\_ С.Т. Князев  $\langle\langle \underline{\hspace{0.2cm}}\rangle\rangle$ 

# **РАБОЧАЯ ПРОГРАММА МОДУЛЯ**

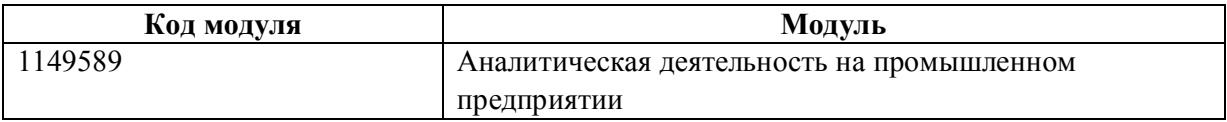

**Екатеринбург**

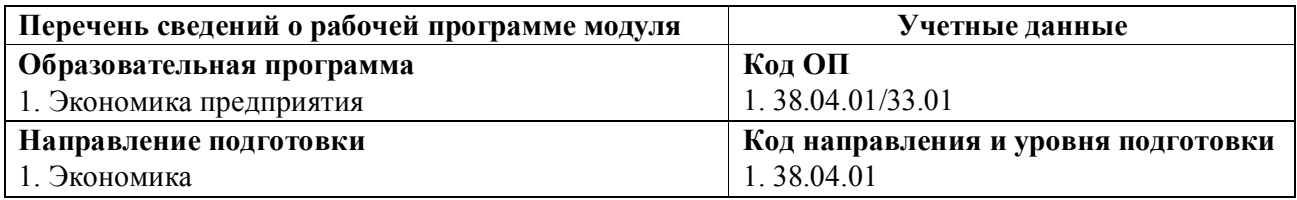

Программа модуля составлена авторами:

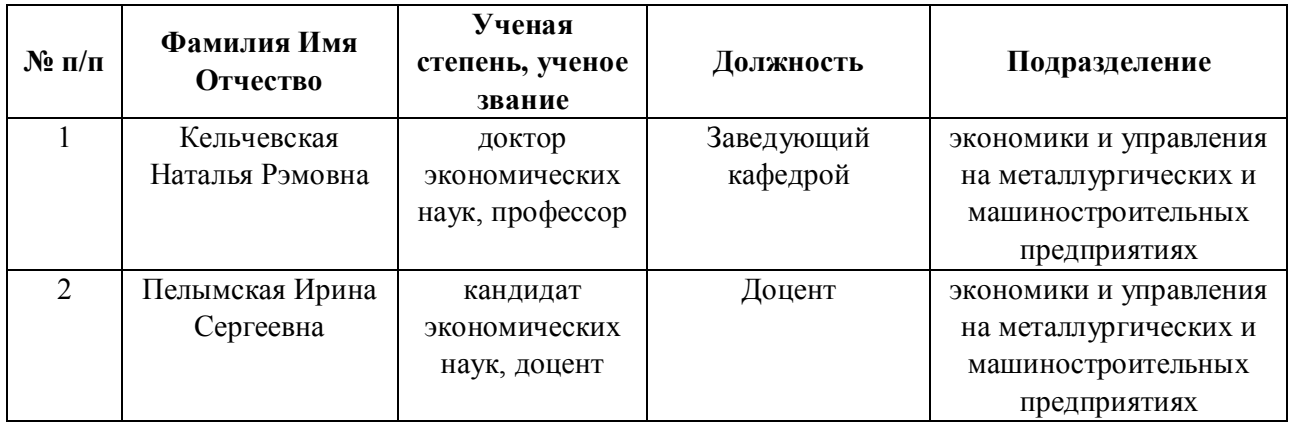

# **Согласовано:**

Управление образовательных программ Р.Х. Токарева

#### 1. ОБЩАЯ ХАРАКТЕРИСТИКА МОДУЛЯ Аналитическая деятельность на промышленном предприятии

#### 1.1. Аннотация содержания модуля

Модуль направлен на глубокое и всестороннее изучение экономической информации о функционировании хозяйствующего субъекта в целях принятия оптимальных управленческих решений в направлениях совершенствования трудовых процессов, финансовых ресурсов, управления затратами и т.д. Дисциплина «Бюджетирование и управление затратами» направлена на изучение комплекса теоретических и методических вопросов совершенствования механизма управления затратами на основе инструментария бюджетирования. Целью изучения дисциплины "Планирование на предприятии" является изучение сущности, методов и механизмов планирования экономического развития предприятия и их применение при организации работы по разработке прогнозов и планов производственной и финансово-хозяйственной деятельности предприятия. Цель дисциплины «Экономический анализ» - это освоение вопросов, связанных с экономическими механизмами функционирования предприятия, изучение способов использования основных методов финансового менеджмента для стоимостной оценки активов, управления оборотным капиталом, принятия решений по финансированию и т.д.

#### 1.2. Структура и объем модуля

Таблица 1

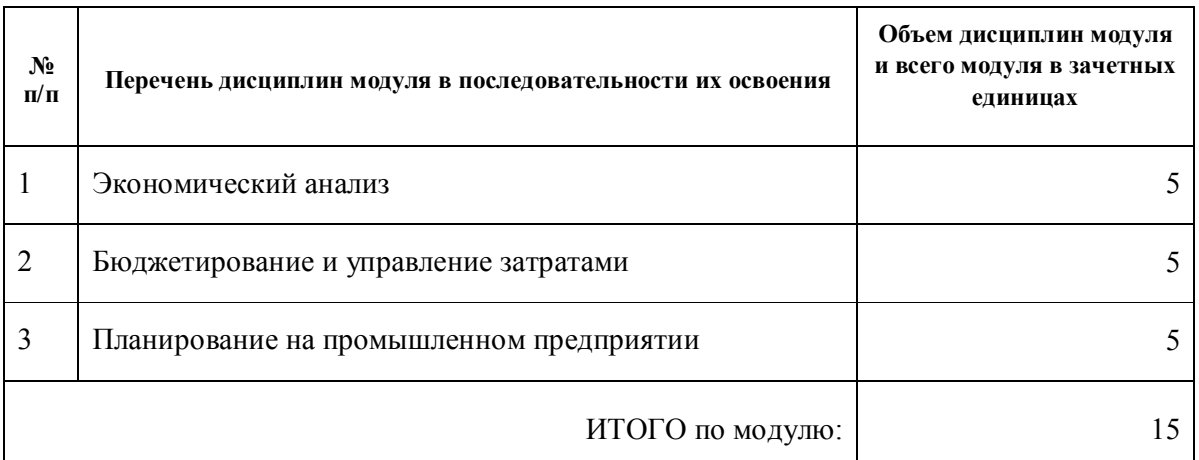

#### 1.3. Последовательность освоения модуля в образовательной программе

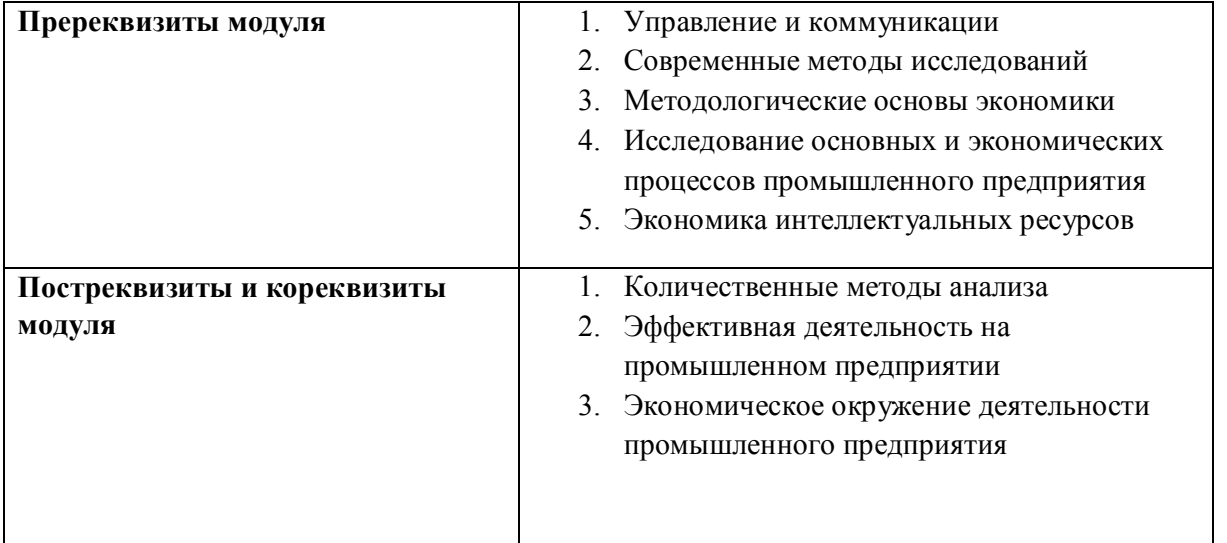

# 1.4. Распределение компетенций по дисциплинам модуля, планируемые результаты обучения (индикаторы) по модулю

Таблица 2

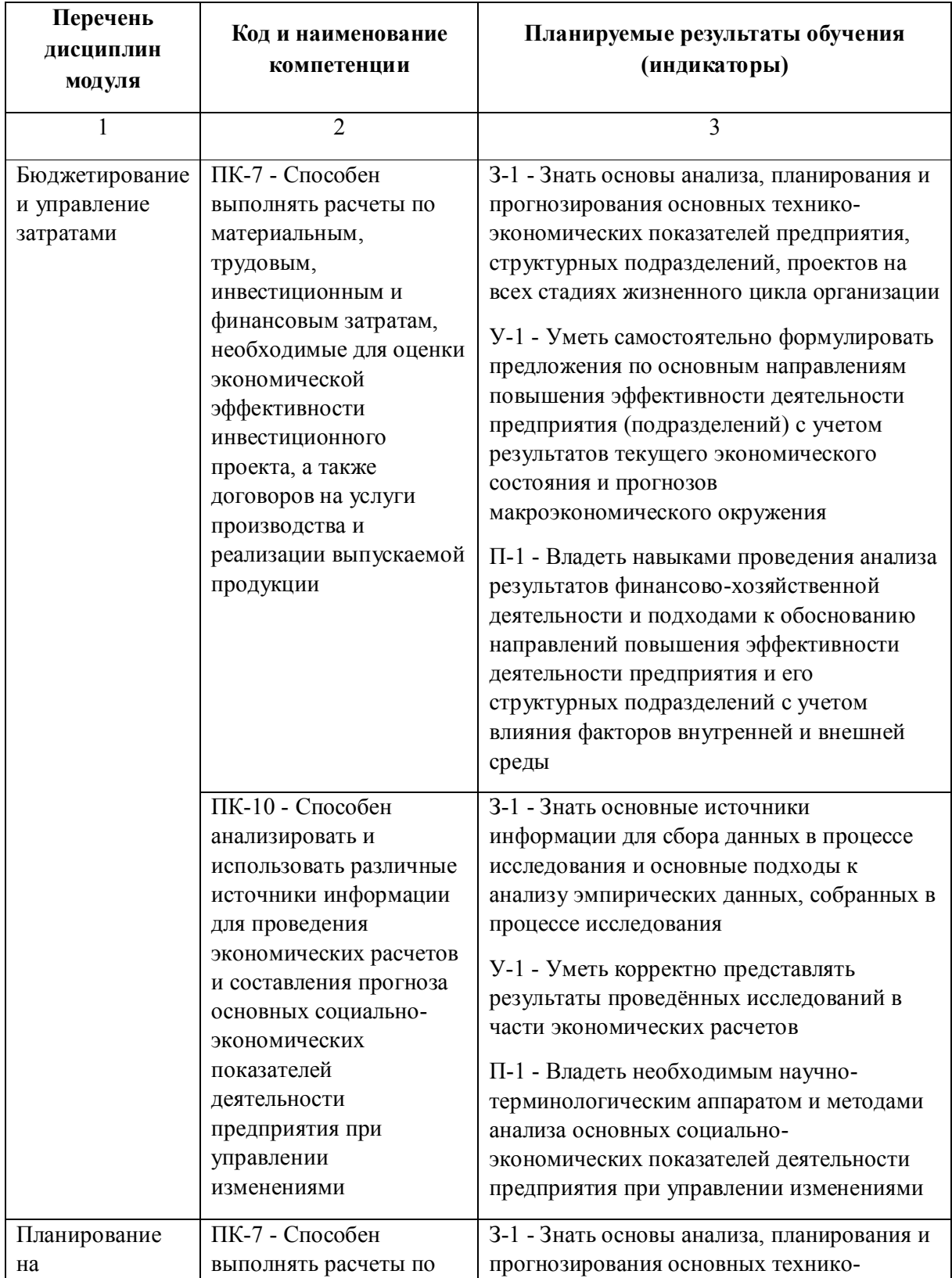

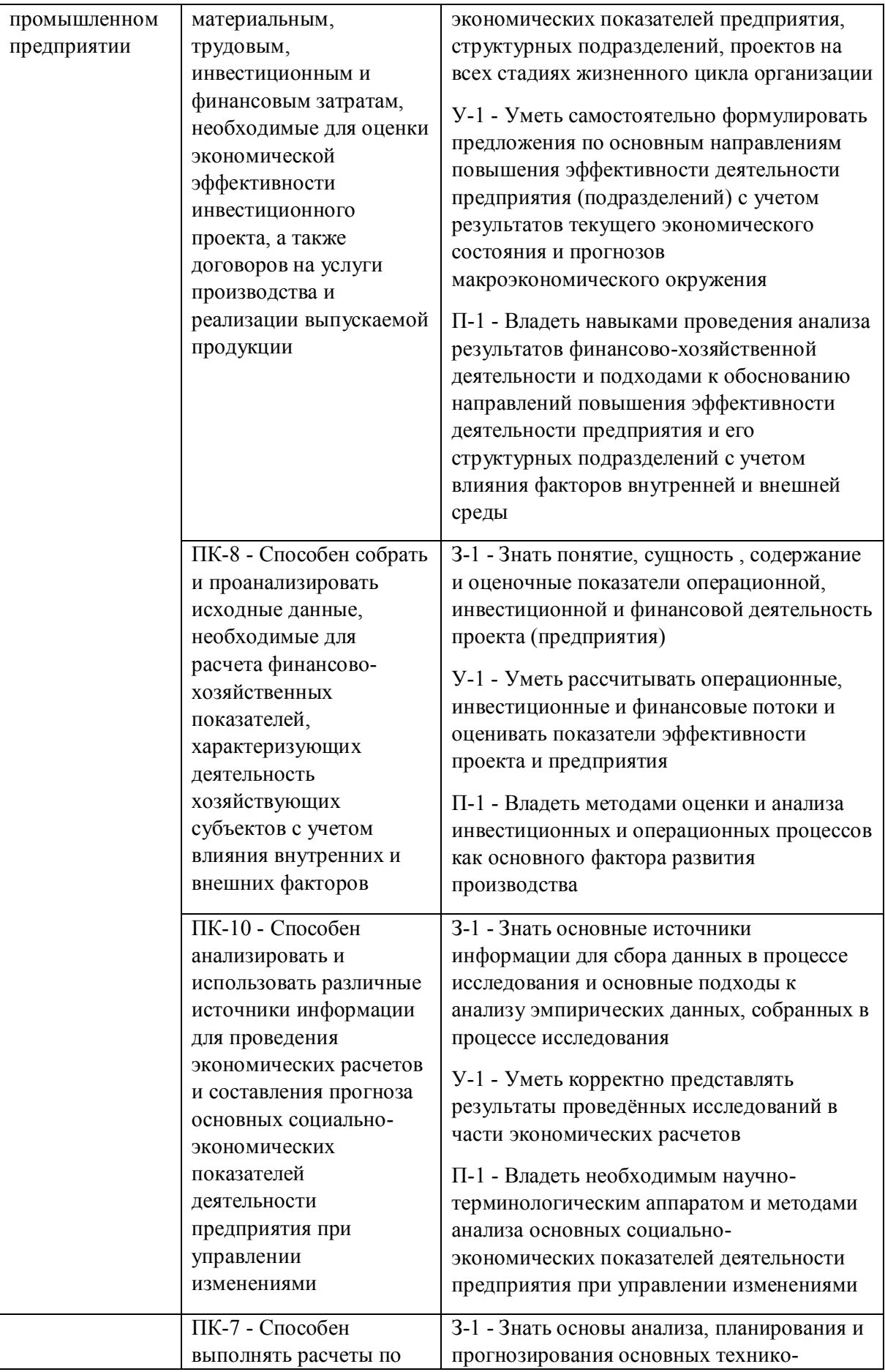

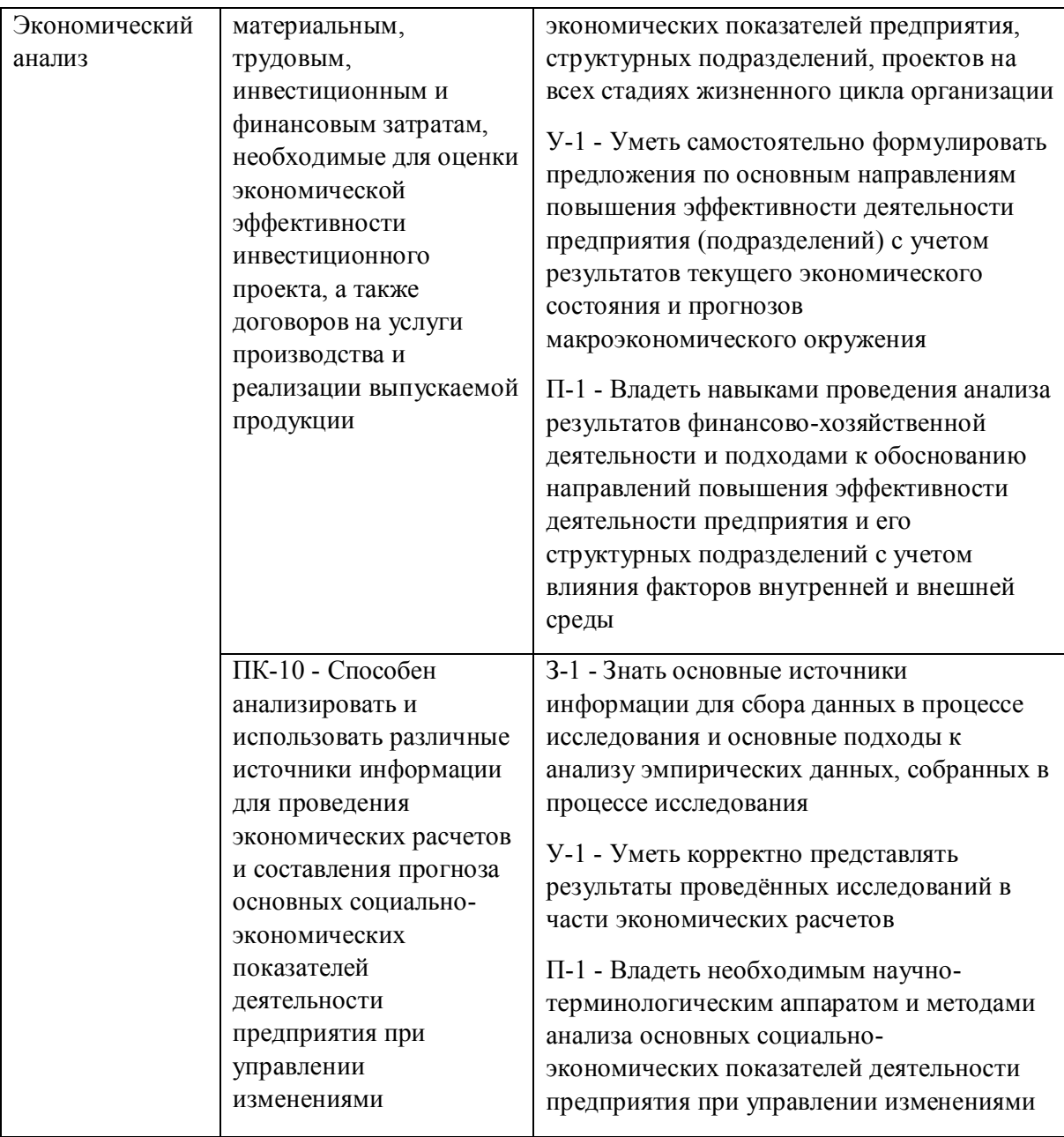

1.5. Форма обучения<br>Обучение по дисциплинам модуля может осуществляться в очной и заочной формах.

# **РАБОЧАЯ ПРОГРАММА ДИСЦИПЛИНЫ Экономический анализ**

Рабочая программа дисциплины составлена авторами:

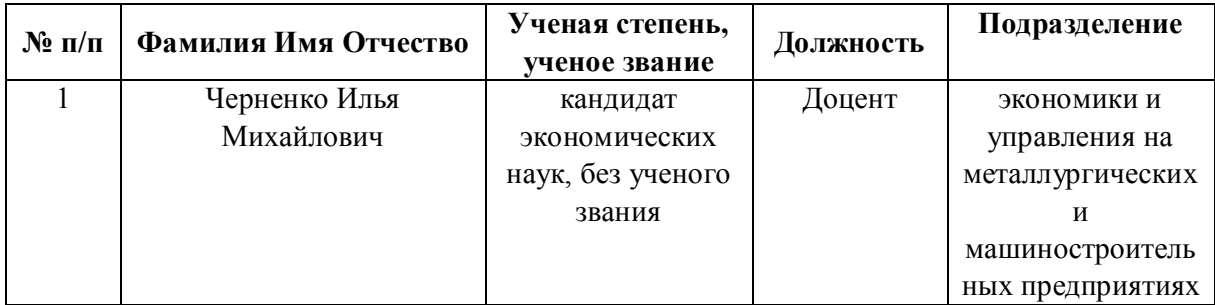

**Рекомендовано учебно-методическим советом института** Институт экономики и управления

Протокол № \_14\_ от \_01.10.2021\_ г.

#### **1. СОДЕРЖАНИЕ И ОСОБЕННОСТИ РЕАЛИЗАЦИИ ДИСЦИПЛИНЫ**

#### **Авторы:**

#### **1.1. Технологии реализации, используемые при изучении дисциплины модуля**

- Традиционная (репродуктивная) технология
- С применением электронного обучения на основе электронных учебных курсов, размещенных на LMS-платформах УрФУ
- Разноуровневое (дифференцированное) обучение
	- o Базовый уровень

*\*Базовый I уровень – сохраняет логику самой науки и позволяет получить упрощенное, но верное и полное представление о предмете дисциплины, требует знание системы понятий, умение решать проблемные ситуации. Освоение данного уровня результатов обучения должно обеспечить формирование запланированных компетенций и позволит обучающемуся на минимальном уровне самостоятельности и ответственности выполнять задания;*

*Продвинутый II уровень – углубляет и обогащает базовый уровень как по содержанию, так и по глубине проработки материала дисциплины. Это происходит за счет включения дополнительной информации. Данный уровень требует умения решать проблемы в рамках курса и смежных курсов посредством самостоятельной постановки цели и выбора программы действий. Освоение данного уровня результатов обучения позволит обучающемуся повысить уровень самостоятельности и ответственности до творческого применения знаний и умений.*

#### **1.2. Содержание дисциплины**

Таблица 1.1

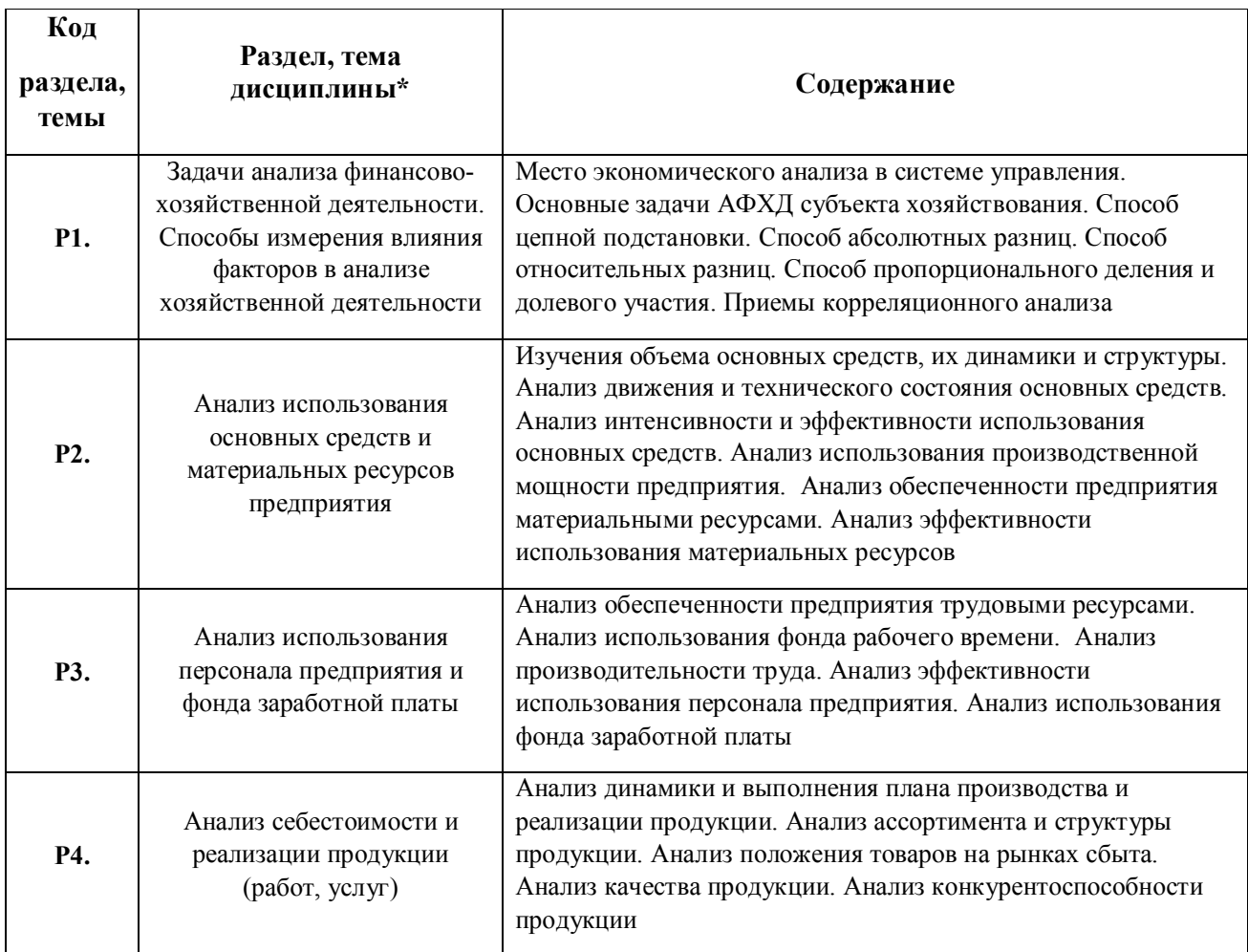

### 1.3. Направление, виды воспитательной деятельности и используемые технологии

Таблица 1.2

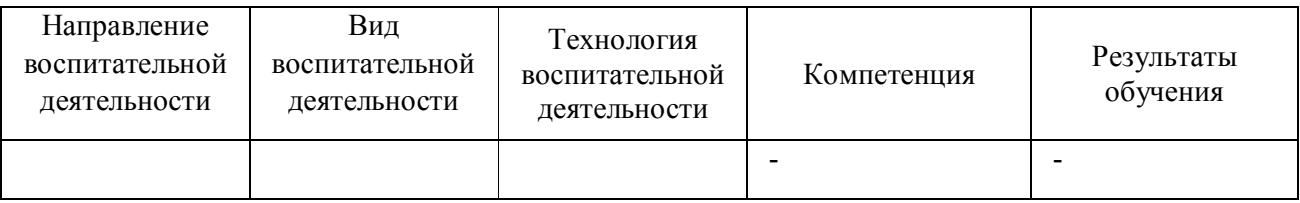

1.4. Программа дисциплины реализуется на государственном языке Российской Федерации .

#### **2. УЧЕБНО-МЕТОДИЧЕСКОЕ И ИНФОРМАЦИОННОЕ ОБЕСПЕЧЕНИЕ ДИСЦИПЛИНЫ**

#### **Экономический анализ**

#### **Электронные ресурсы (издания)**

1. , Гиляровская, Л. Т.; Экономический анализ : учебник.; Юнити, Москва; 2015; http://biblioclub.ru/index.php?page=book&id=446487 (Электронное издание)

2. Прыкина, Л. В., Полковский, Л. М.; Экономический анализ предприятия : учебник.; Дашков и К°, Москва; 2018; http://biblioclub.ru/index.php?page=book&id=495823 (Электронное издание)

3. Косолапова, М. В.; Комплексный экономический анализ хозяйственной деятельности : учебник.; Дашков и К°, Москва; 2018; http://biblioclub.ru/index.php?page=book&id=495781 (Электронное издание)

4. Ковалев, В. В.; Финансовый менеджмент: Конспект лекций с задачами и тестами : учебное пособие.; Проспект, Москва; 2015; http://biblioclub.ru/index.php?page=book&id=252315 (Электронное издание)

5. Турманидзе, Т. У.; Финансовый анализ : учебник.; Юнити, Москва; 2015; http://biblioclub.ru/index.php?page=book&id=118963 (Электронное издание)

#### **Профессиональные базы данных, информационно-справочные системы**

1.ЭБС «Университетская библиотека онлайн»http://biblioclub.ru/

2. ООО Научная электронная библиотека eLIBRARY.RU http://elibrary.ru/

3.ЭБС IPR Books https://www.iprbookshop.ru

#### **Материалы для лиц с ОВЗ**

Весь контент ЭБС представлен в виде файлов специального формата для воспроизведения синтезатором речи, а также в тестовом виде, пригодном для прочтения с использованием экранной лупы и настройкой контрастности.

1.www.ecsocman.edu.ru - Федеральный образовательный портал Экономика. Социология. Менеджмент

- 2. http://mirknig.com сайт «Мир книг»
- 3.www.consultant.ru справочно-правовая система Консультант Плюс
- 4. www.garant.ru информационно-правовое обеспечение Гарант
- 5.http://study.ustu.ru -портал информационно-образовательных ресурсов УрФУ
- 6. http://librarybseuby.ucoz.ru информационный сайт Библиотечка экономиста
- 7. http://lib.urfu.ru информационный сайт Зональной библиотеки УрФУ

# 3. МАТЕРИАЛЬНО-ТЕХНИЧЕСКОЕ ОБЕСПЕЧЕНИЕ ДИСЦИПЛИНЫ

### Экономический анализ

# Сведения об оснащенности дисциплины специализированным и лабораторным оборудованием и программным обеспечением

#### Таблица 3.1

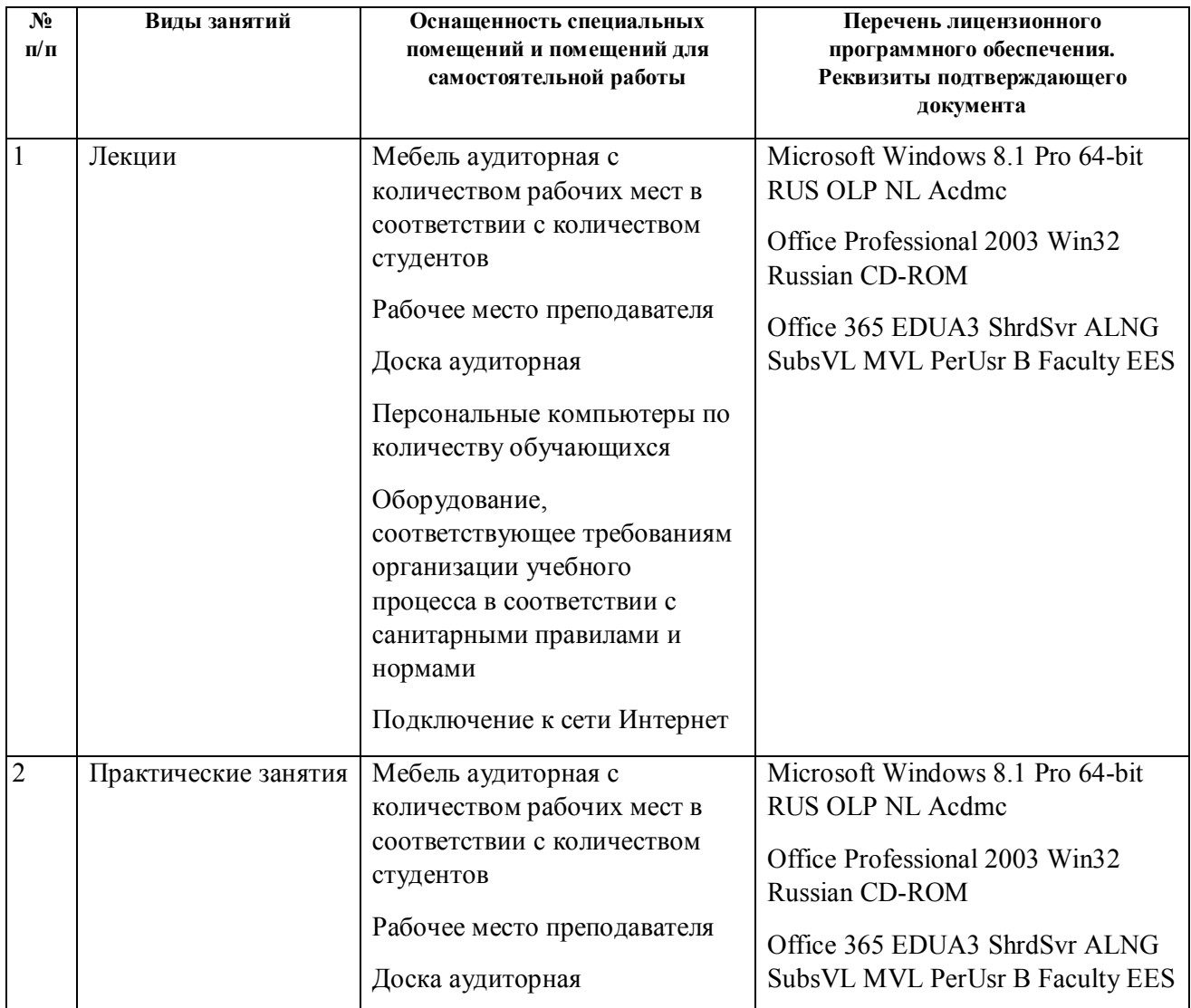

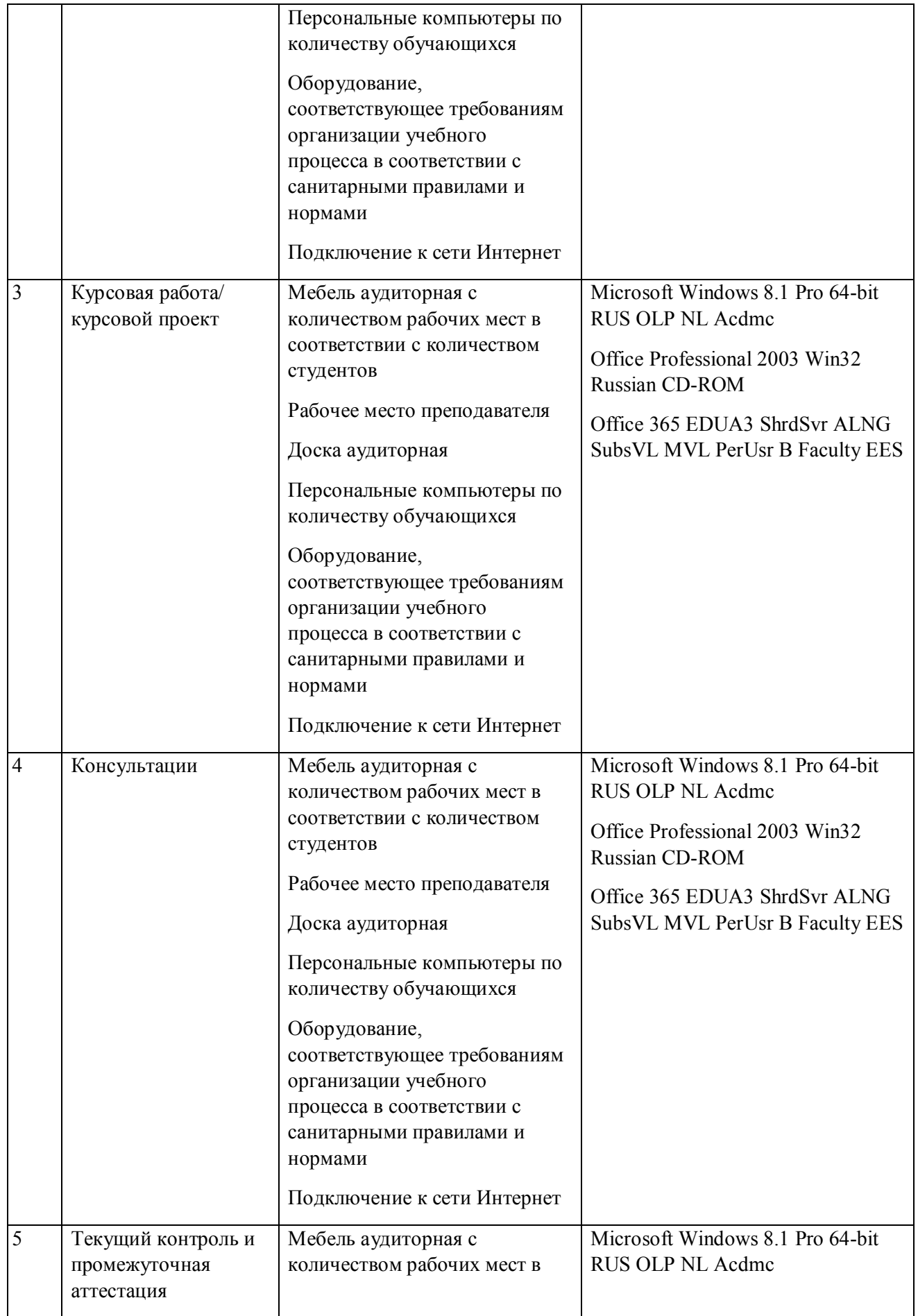

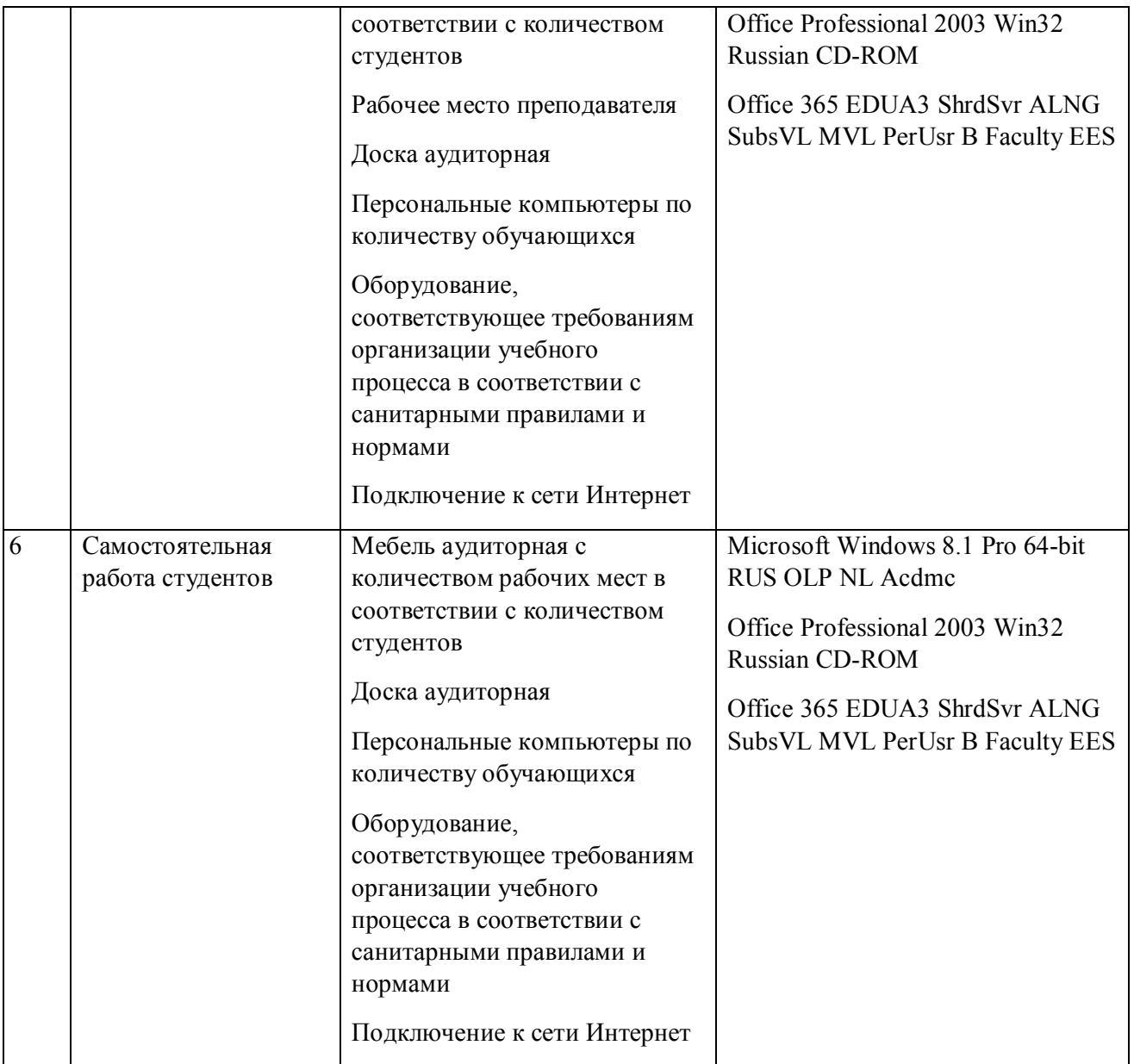

# **РАБОЧАЯ ПРОГРАММА ДИСЦИПЛИНЫ Бюджетирование и управление затратами**

Рабочая программа дисциплины составлена авторами:

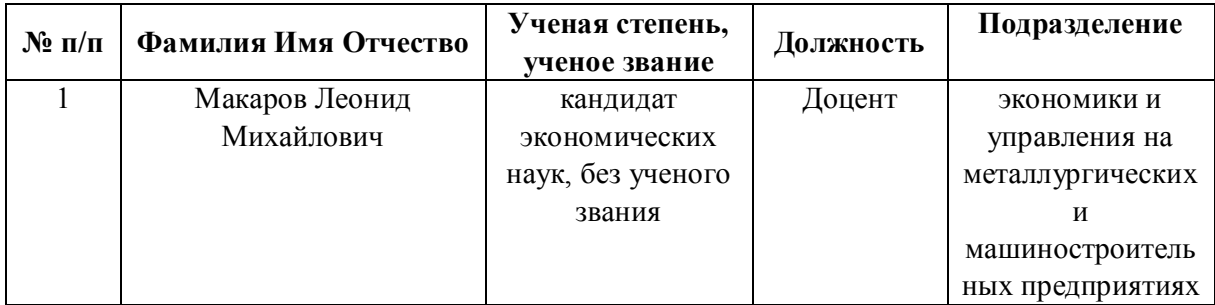

**Рекомендовано учебно-методическим советом института** Институт экономики и управления

Протокол № \_14\_ от \_01.10.2021\_ г.

#### 1. СОДЕРЖАНИЕ И ОСОБЕННОСТИ РЕАЛИЗАЦИИ ДИСЦИПЛИНЫ

#### Авторы:

#### 1.1. Технологии реализации, используемые при изучении дисциплины модуля

- Традиционная (репродуктивная) технология
- С применением электронного обучения на основе электронных учебных курсов, размещенных на LMS-платформах УрФУ
- Разноуровневое (дифференцированное) обучение
	- о Базовый уровень

\*Базовый I уровень - сохраняет логику самой науки и позволяет получить упрощенное, но верное и полное представление о предмете дисциплины, требует знание системы понятий, умение решать проблемные ситуации. Освоение данного уровня результатов обучения должно обеспечить формирование запланированных компетенций и позволит обучающемуся на минимальном уровне самостоятельности и ответственности выполнять задания;

Продвинутый II уровень - углубляет и обогащает базовый уровень как по содержанию, так и по глубине проработки материала дисциплины. Это происходит за счет включения дополнительной информации. Данный уровень требует умения решать проблемы в рамках курса и смежных курсов посредством самостоятельной постановки цели и выбора программы действий. Освоение данного уровня результатов обучения позволит обучающемуся повысить уровень самостоятельности и ответственности до творческого применения знаний и умений.

#### 1.2. Содержание дисциплины

Таблина 1.1

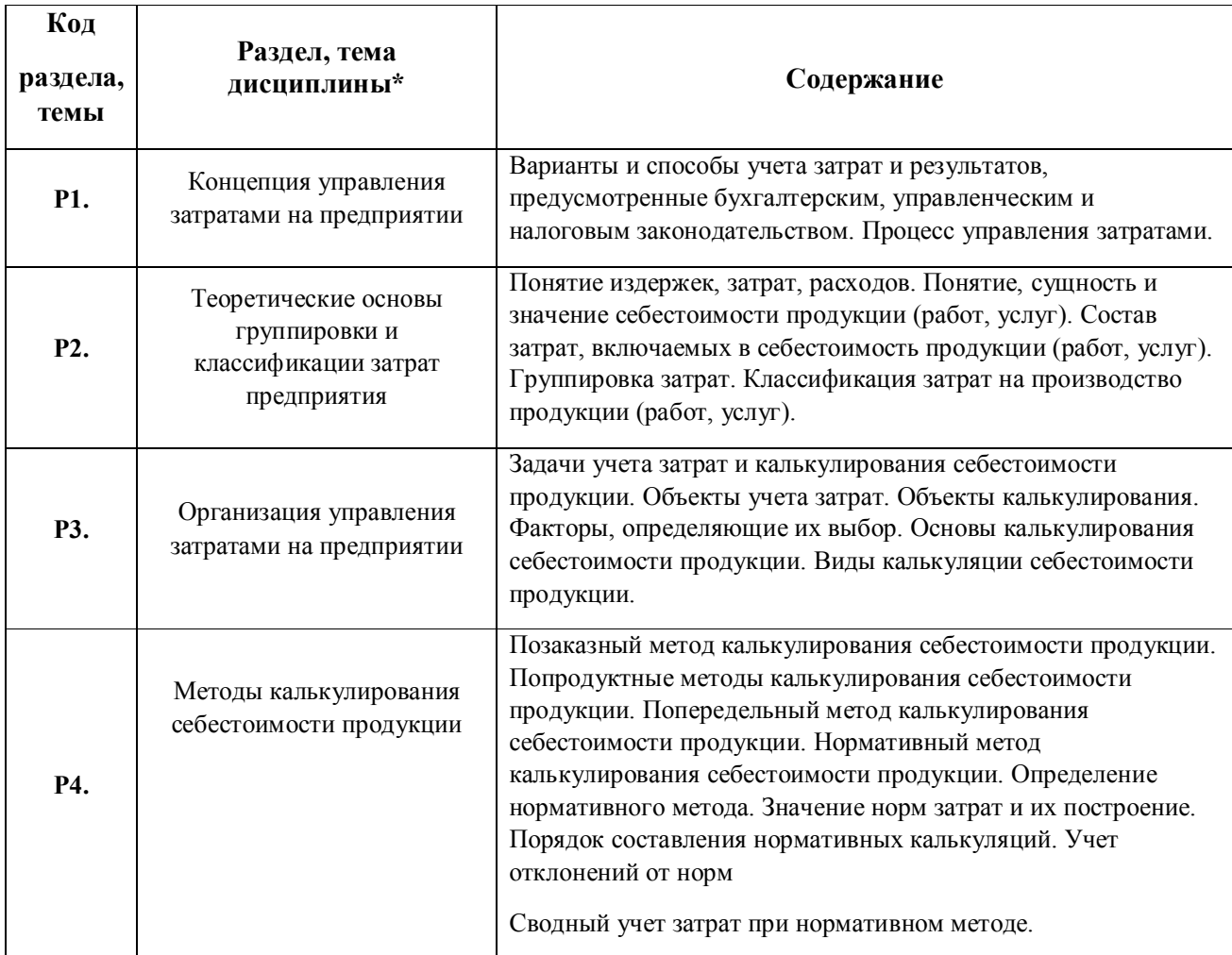

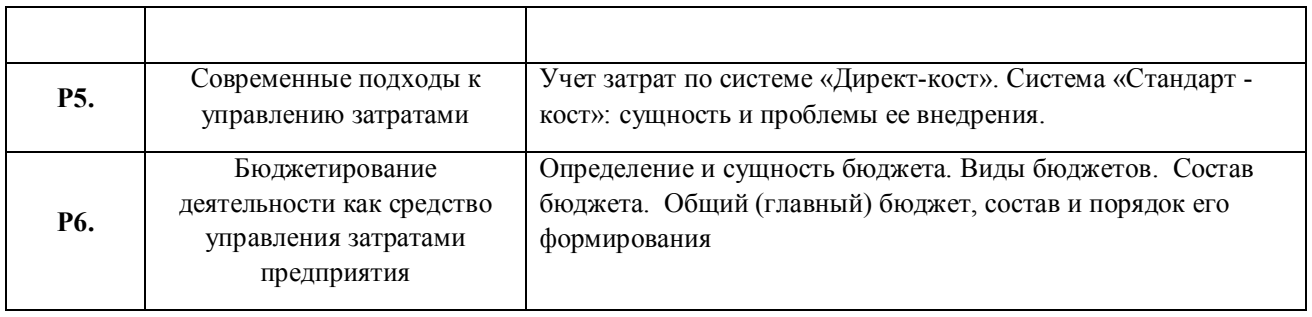

1.3. Направление, виды воспитательной деятельности и используемые технологии

Таблица 1.2

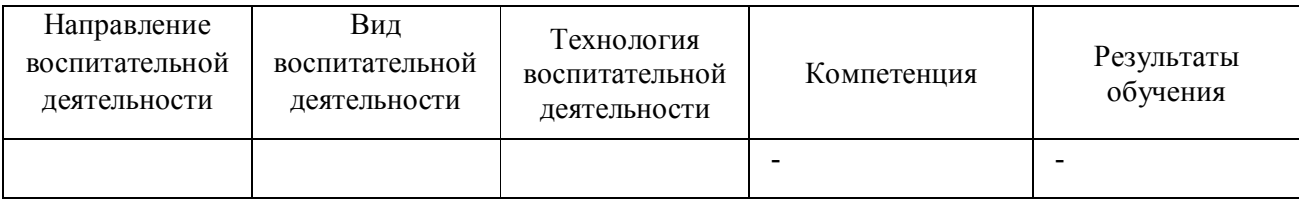

1.4. Программа дисциплины реализуется на государственном языке Российской Федерации .

# **2. УЧЕБНО-МЕТОДИЧЕСКОЕ И ИНФОРМАЦИОННОЕ ОБЕСПЕЧЕНИЕ ДИСЦИПЛИНЫ**

#### **Бюджетирование и управление затратами**

#### **Электронные ресурсы (издания)**

1. Чернопятов, А. М.; Управление затратами : учебник.; Директ-Медиа, Москва|Берлин; 2018; http://biblioclub.ru/index.php?page=book&id=493594 (Электронное издание)

2. Керимов, В. Э.; Учет затрат, калькулирование и бюджетирование в отдельных отраслях производственной сферы : учебник.; Дашков и К°, Москва; 2017; http://biblioclub.ru/index.php?page=book&id=453009 (Электронное издание)

3. Керимов, В. Э.; Учет затрат, калькулирование и бюджетирование в отдельных отраслях производственной сферы : учебник.; Дашков и К°, Москва; 2020; http://biblioclub.ru/index.php?page=book&id=573221 (Электронное издание)

4. ; Экономика и управление на предприятии : учебник.; Дашков и К°, Москва; 2020; http://biblioclub.ru/index.php?page=book&id=573188 (Электронное издание)

#### **Профессиональные базы данных, информационно-справочные системы**

1.ЭБС «Университетская библиотека онлайн»http://biblioclub.ru/

2. ООО Научная электронная библиотека eLIBRARY.RU http://elibrary.ru/

3.ЭБС IPR Books https://www.iprbookshop.ru

**Материалы для лиц с ОВЗ** 

Весь контент ЭБС представлен в виде файлов специального формата для воспроизведения синтезатором речи, а также в тестовом виде, пригодном для прочтения с использованием экранной лупы и настройкой контрастности.

#### Базы данных, информационно-справочные и поисковые системы

1.www.ecsocman.edu.ru - Федеральный образовательный портал Экономика. Социология. Менеджмент

- 2. http://mirknig.com сайт «Мир книг»
- 3.www.consultant.ru справочно-правовая система Консультант Плюс
- 4.www.garant.ru информационно-правовое обеспечение Гарант
- 5.http://study.ustu.ru -портал информационно-образовательных ресурсов УрФУ
- 6. http://librarybseuby.ucoz.ru информационный сайт Библиотечка экономиста
- 7. http://lib.urfu.ru информационный сайт Зональной библиотеки УрФУ

#### 3. МАТЕРИАЛЬНО-ТЕХНИЧЕСКОЕ ОБЕСПЕЧЕНИЕ ДИСЦИПЛИНЫ

#### Бюджетирование и управление затратами

# Сведения об оснащенности дисциплины специализированным и лабораторным оборудованием и программным обеспечением

Таблица 3.1

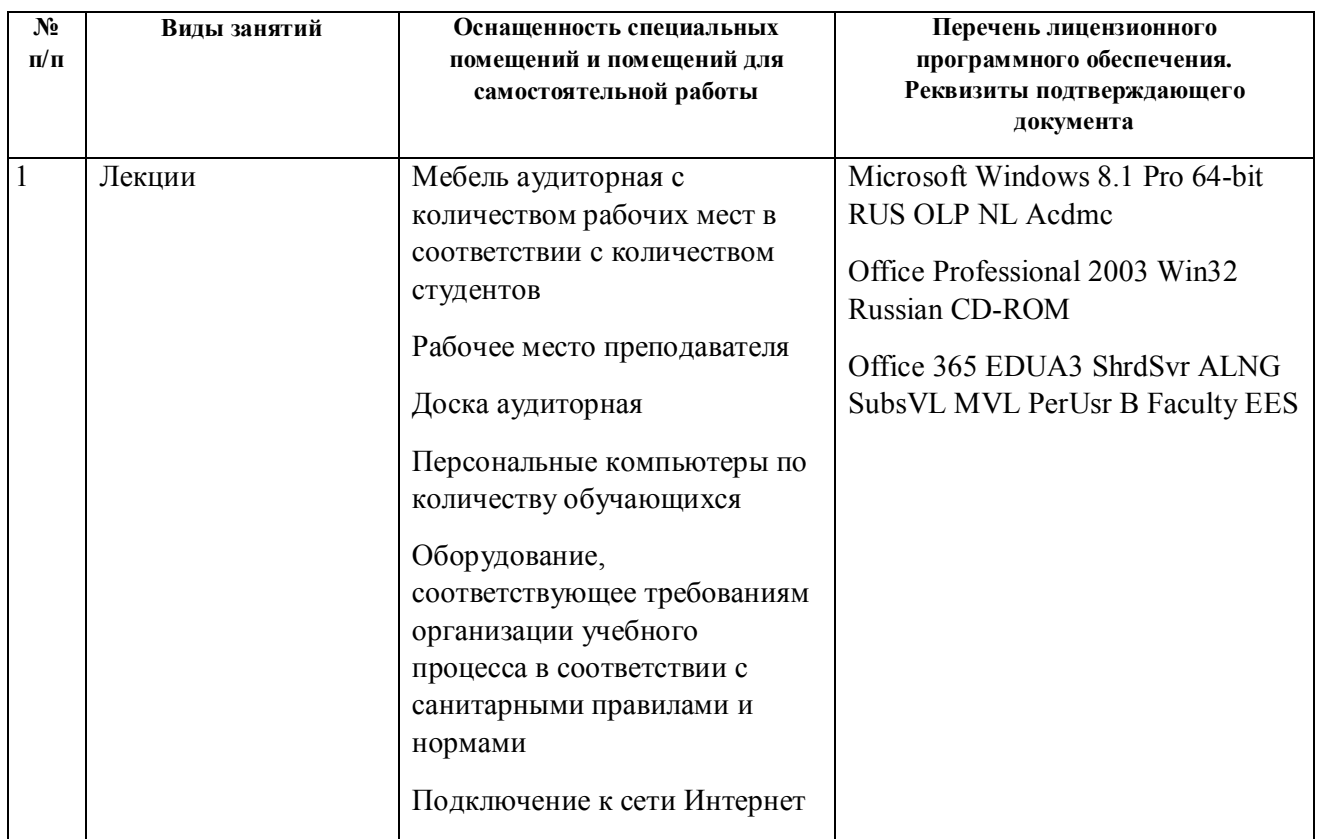

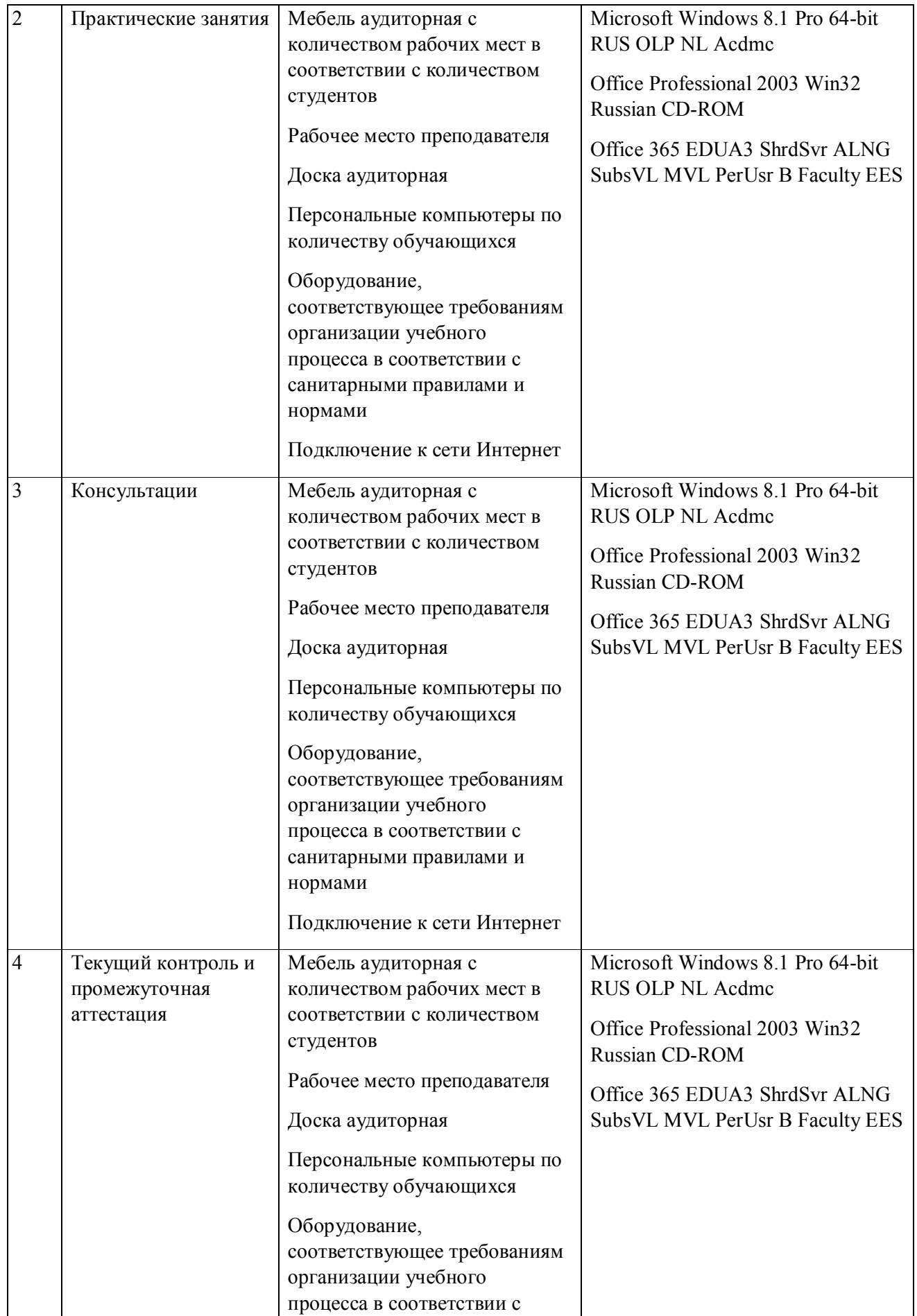

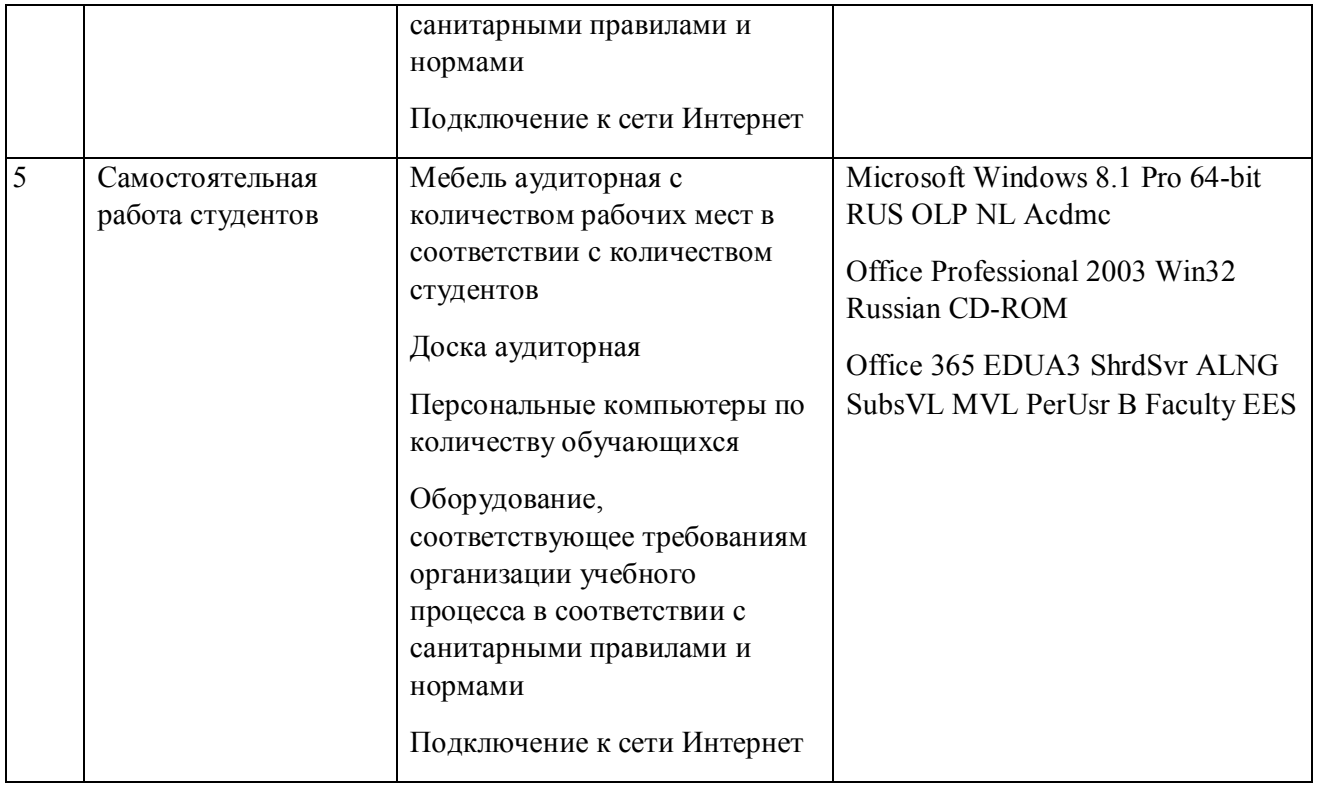

# **РАБОЧАЯ ПРОГРАММА ДИСЦИПЛИНЫ Планирование на промышленном предприятии**

Рабочая программа дисциплины составлена авторами:

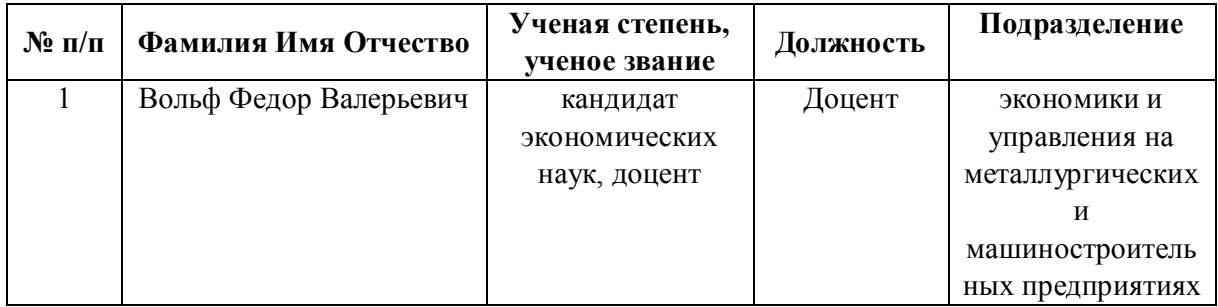

**Рекомендовано учебно-методическим советом института** Институт экономики и управления

Протокол № \_14\_ от \_01.10.2021\_ г.

#### **1. СОДЕРЖАНИЕ И ОСОБЕННОСТИ РЕАЛИЗАЦИИ ДИСЦИПЛИНЫ**

#### **Авторы:**

#### **1.1. Технологии реализации, используемые при изучении дисциплины модуля**

- Традиционная (репродуктивная) технология
- С применением электронного обучения на основе электронных учебных курсов, размещенных на LMS-платформах УрФУ
- Разноуровневое (дифференцированное) обучение
	- o Базовый уровень

*\*Базовый I уровень – сохраняет логику самой науки и позволяет получить упрощенное, но верное и полное представление о предмете дисциплины, требует знание системы понятий, умение решать проблемные ситуации. Освоение данного уровня результатов обучения должно обеспечить формирование запланированных компетенций и позволит обучающемуся на минимальном уровне самостоятельности и ответственности выполнять задания;*

*Продвинутый II уровень – углубляет и обогащает базовый уровень как по содержанию, так и по глубине проработки материала дисциплины. Это происходит за счет включения дополнительной информации. Данный уровень требует умения решать проблемы в рамках курса и смежных курсов посредством самостоятельной постановки цели и выбора программы действий. Освоение данного уровня результатов обучения позволит обучающемуся повысить уровень самостоятельности и ответственности до творческого применения знаний и умений.*

#### **1.2. Содержание дисциплины**

Таблица 1.1

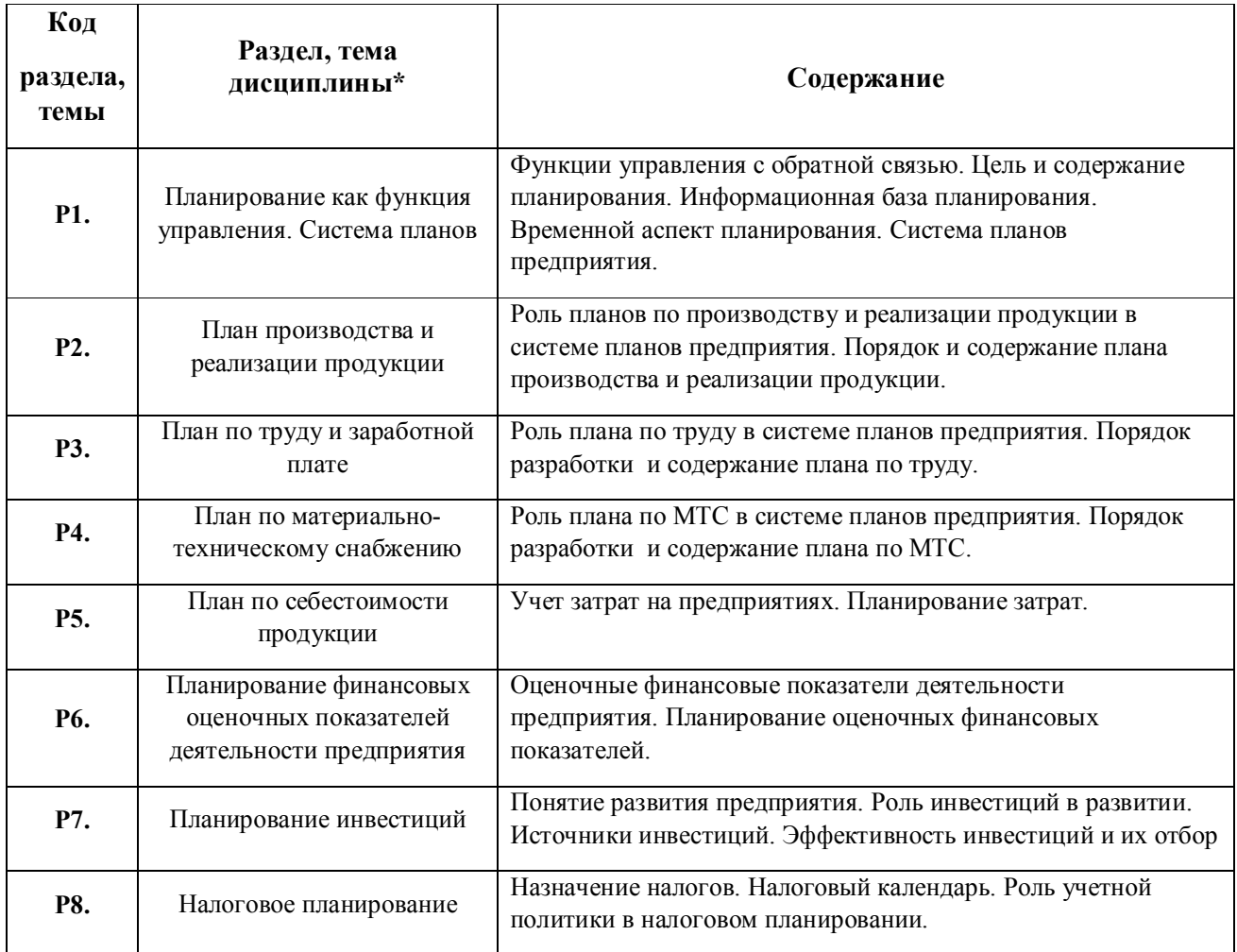

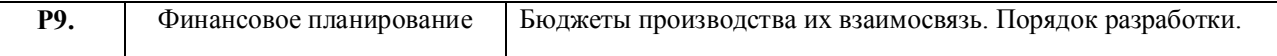

#### 1.3. Направление, виды воспитательной деятельности и используемые технологии

Таблица 1.2

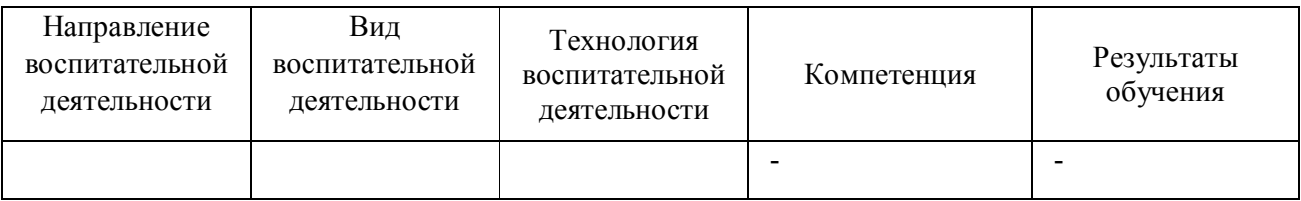

1.4. Программа дисциплины реализуется на государственном языке Российской Федерации .

# **2. УЧЕБНО-МЕТОДИЧЕСКОЕ И ИНФОРМАЦИОННОЕ ОБЕСПЕЧЕНИЕ ДИСЦИПЛИНЫ**

#### **Планирование на промышленном предприятии**

#### **Электронные ресурсы (издания)**

1. Дубровин, И. А.; Бизнес-планирование на предприятии : учебник.; Дашков и К°, Москва; 2016; http://biblioclub.ru/index.php?page=book&id=453878 (Электронное издание)

2. Стрелкова, Л. В.; Внутрифирменное планирование : учебное пособие.; Юнити, Москва; 2015; http://biblioclub.ru/index.php?page=book&id=114539 (Электронное издание)

3. Савкина, Р. В.; Планирование на предприятии : учебник.; Дашков и К°, Москва; 2018; http://biblioclub.ru/index.php?page=book&id=496157 (Электронное издание)

#### **Профессиональные базы данных, информационно-справочные системы**

1.ЭБС «Университетская библиотека онлайн»http://biblioclub.ru/

- 2. ООО Научная электронная библиотека eLIBRARY.RU http://elibrary.ru/
- 3.ЭБС IPR Books https://www.iprbookshop.ru

#### **Материалы для лиц с ОВЗ**

Весь контент ЭБС представлен в виде файлов специального формата для воспроизведения синтезатором речи, а также в тестовом виде, пригодном для прочтения с использованием экранной лупы и настройкой контрастности.

#### **Базы данных, информационно-справочные и поисковые системы**

1. www.ecsocman.edu.ru – Федеральный образовательный портал Экономика. Социология. Менеджмент

- 2. http://mirknig.com сайт «Мир книг»
- 3. www.consultant.ru справочно-правовая система Консультант Плюс
- 4. www.garant.ru информационно-правовое обеспечение Гарант
- 5. http://study.ustu.ru –портал информационно-образовательных ресурсов УрФУ
- 6. http://librarybseuby.ucoz.ru информационный сайт Библиотечка экономиста
- 7. http://lib.urfu.ru информационный сайт Зональной библиотеки УрФУ

# **3. МАТЕРИАЛЬНО-ТЕХНИЧЕСКОЕ ОБЕСПЕЧЕНИЕ ДИСЦИПЛИНЫ**

#### **Планирование на промышленном предприятии**

**Сведения об оснащенности дисциплины специализированным и лабораторным оборудованием и программным обеспечением**

Таблица 3.1

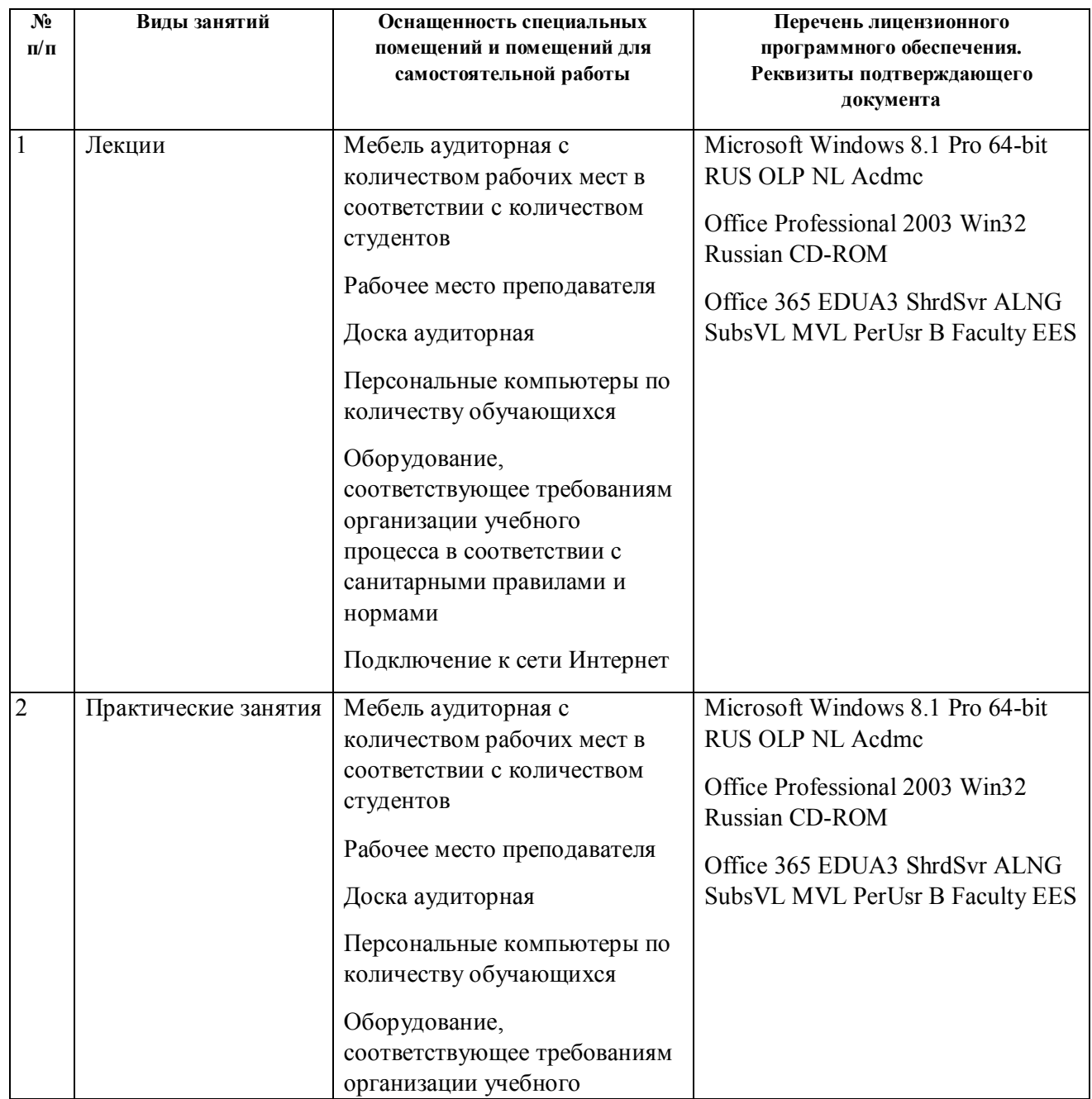

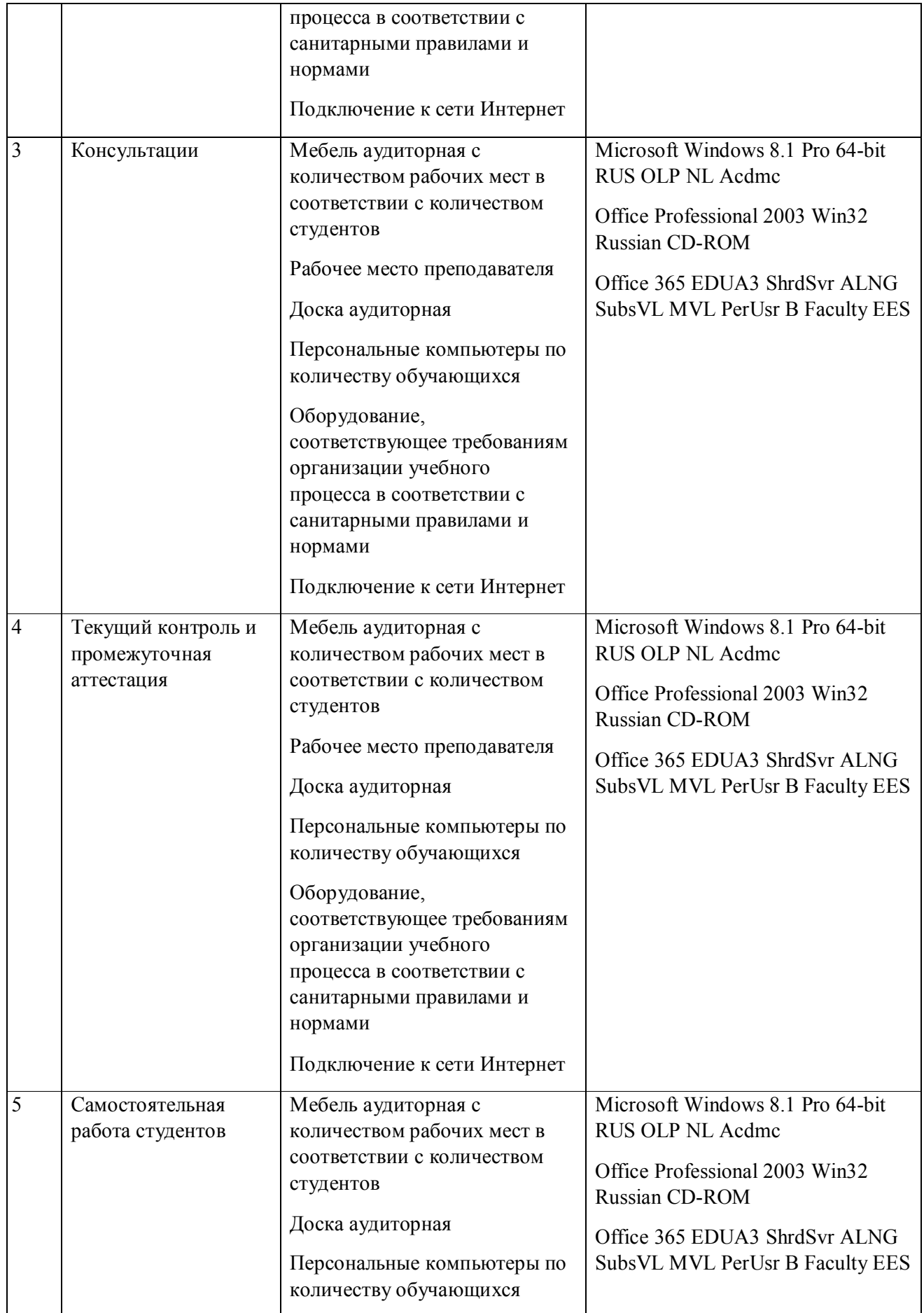

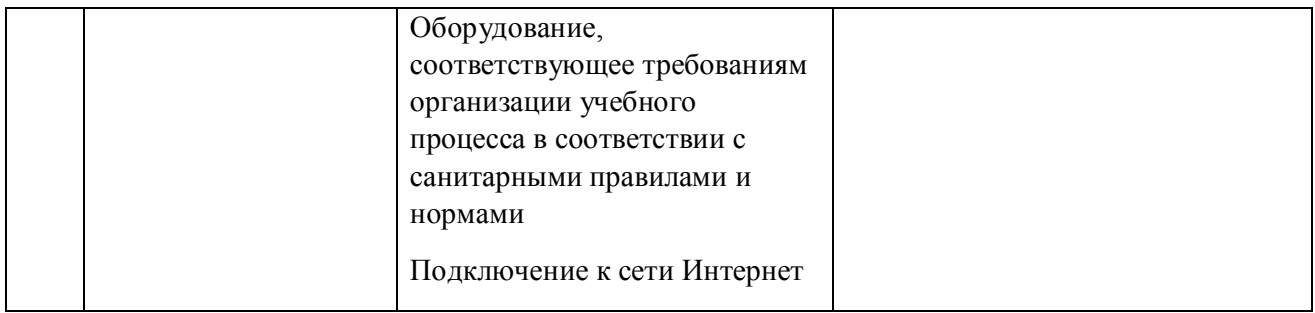